, tushu007.com

## <<计算机应用基础实验指导>>

 $<<$   $>>$ 

- 13 ISBN 9787030229731
- 10 ISBN 7030229738

出版时间:2008-9

页数:149

PDF

更多资源请访问:http://www.tushu007.com

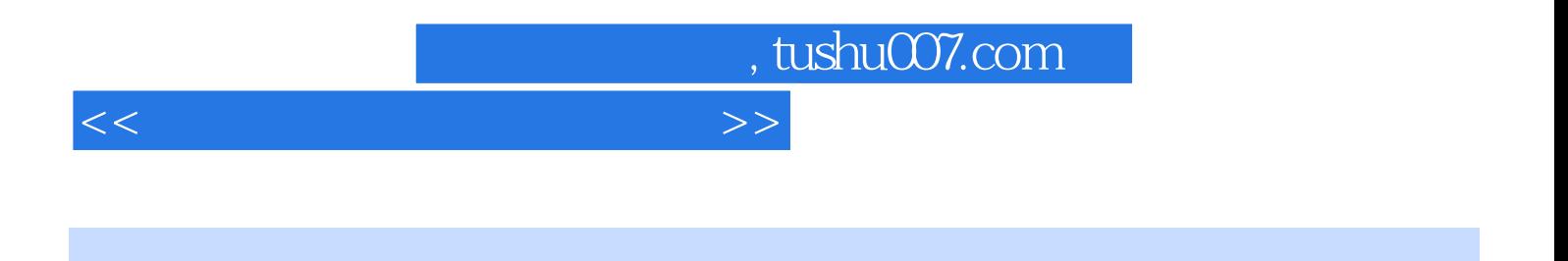

 $29$  $($  $1 - 3$ 

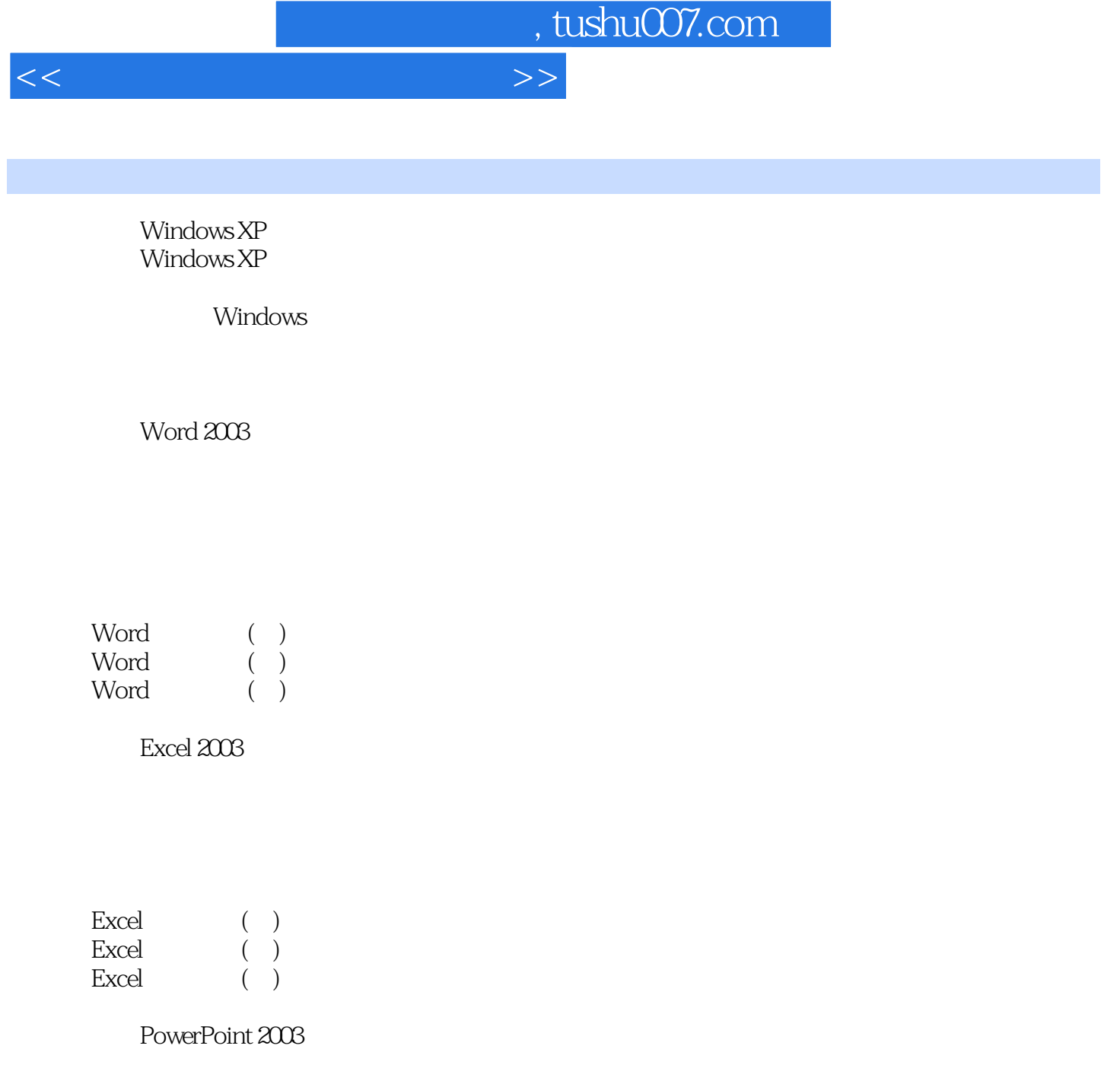

PowerPoint

 $(\ )$  $($   $)$ 

A " Windows XP"

 $B^*$  Word  $2003$ "

C " $Excel 2003"$ 

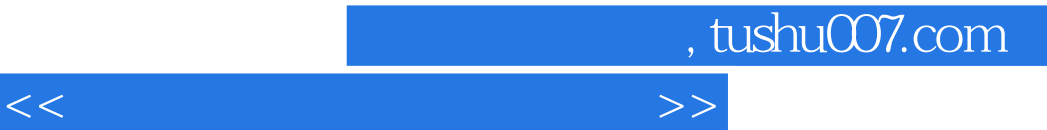

D " PowerPoint 2003"<br>E "

 $E^*$  "

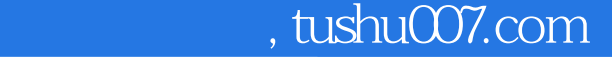

## <<计算机应用基础实验指导>>

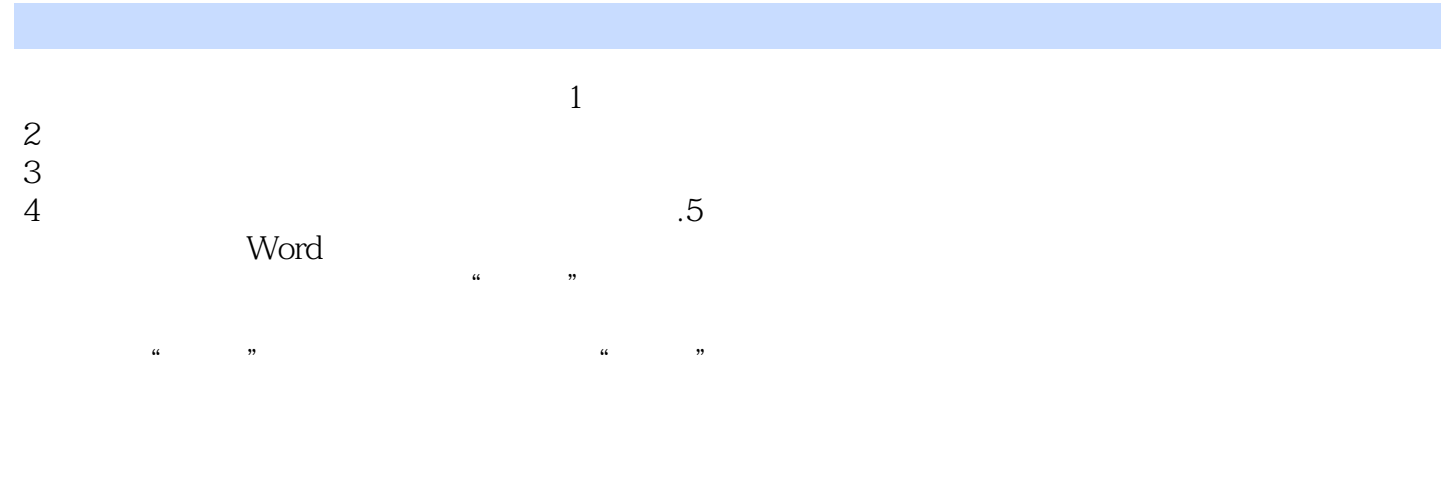

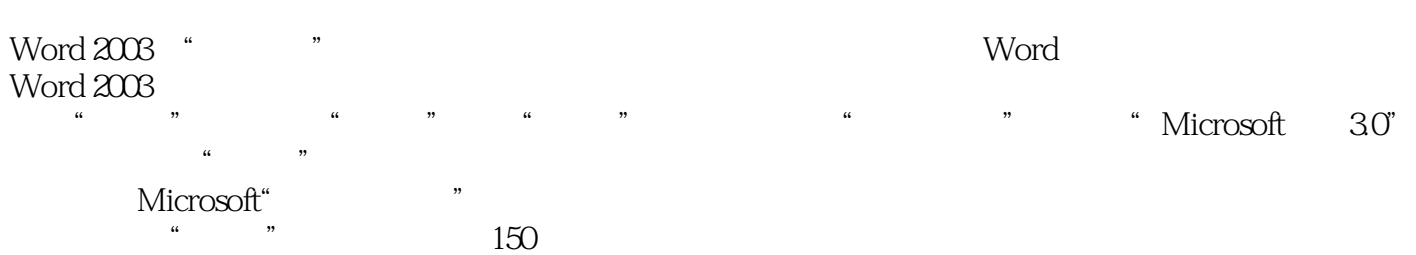

*Page 5*

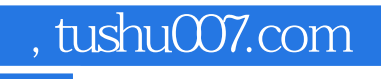

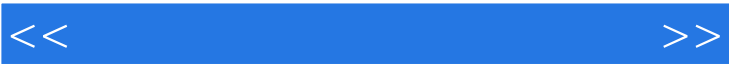

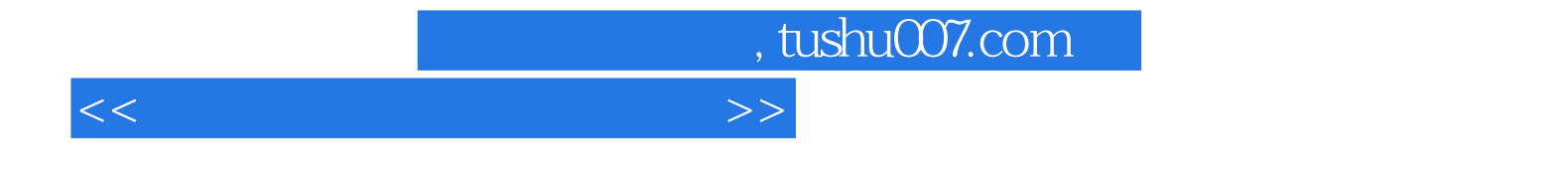

本站所提供下载的PDF图书仅提供预览和简介,请支持正版图书。

更多资源请访问:http://www.tushu007.com